## cino

## バーコードリーダー設定表

## (設定項目:起動音)

設定内容:バーコードリーダーの起動音の有無を設定します。

以下のバーコードを順番に読み取って設定して下さい。

①:設定開始

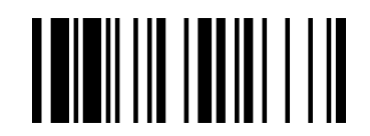

②:起動音の設定 **TII TOIT TUILE LA LIE** 

下記の設定項目のいずれかを選択してください。

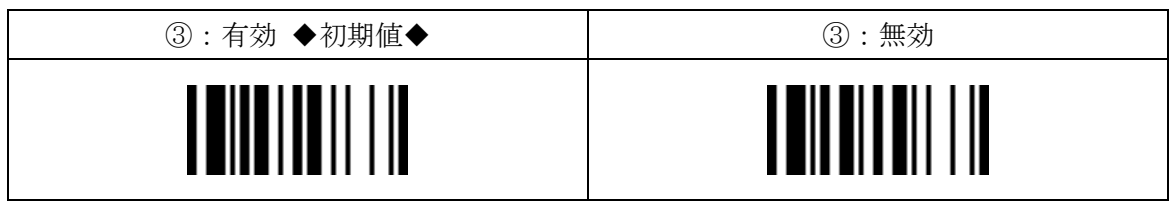

④:設定終了

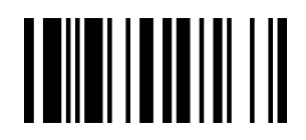

201707